## **Adobe Photoshop Cs3 Solutions**

This is likewise one of the factors by obtaining the soft documents of this **Adobe Photoshop Cs3 Solutions** by online. You might not require more time to spend to go to the book initiation as capably as search for them. In some cases, you likewise realize not discover the declaration Adobe Photoshop Cs3 Solutions that you are looking for. It will definitely squander the time.

However below, with you visit this web page, it will be as a result enormously simple to get as skillfully as download lead Adobe Photoshop Cs3 Solutions

It will not take many time as we run by before. You can realize it while function something else at house and even in your workplace. correspondingly easy! So, are you question? Just exercise just what we have the funds for under as skillfully as review **Adobe Photoshop Cs3 Solutions** what you taking into consideration to read!

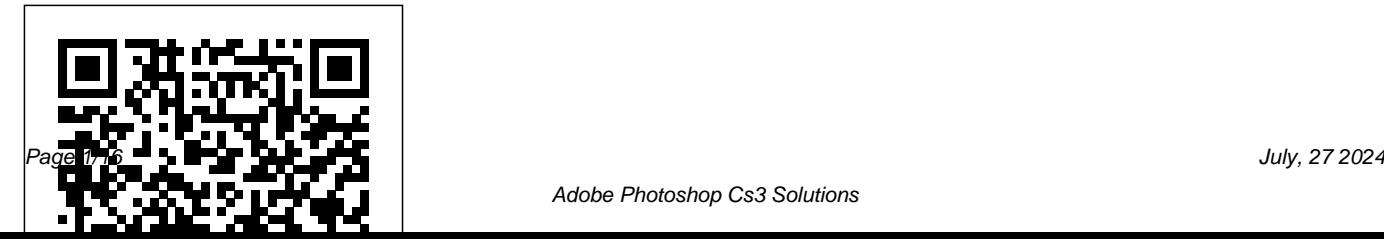

## **The Adobe Photoshop Layers Book** CRC Press

Accompanied by a DVD containing QuickTime video tutorials and full resolution professionals and production images to try out new techniques, and files for artists. This core audience editing practice, a handy manual on the latest version of Photoshop introduces its new features and functions, while offering a handson approach that uses exercises and realworld applications to teach skills. Original. (Beginner/Intermediate) Mac Life John Wiley & Sons Unlike the early days of Photoshop, for several years now most Photoshop books have been aimed at photographers; there is a big hole on the bookstore shelf that needs to version of Photoshop into

be filled by a Photoshop book that is geared specifically towards graphic design should not have to wade through useless chapters of content geared towards other users of the application, namely professional photographers, web designers, and video editors. Mastering Photoshop for Print Design and Production sets graphic designers and production artists in the right direction when implementing the latest

their everyday workflow. It books, this one includes: A demonstrates how to use Photoshop for all aspects of The author is an active print, from simpler tasks such professional working in as basic color correction and graphic arts, layout, and masking, to more advanced tasks such as color management, utilizing layer comps, and troubleshooting and new skills. Real-world automating RGB-to-CMYK color conversion. Entirely fourcolor throughout, Mastering Photoshop for Print Design and in scenarios faced by real Production fulfills the promise of the Mastering series, to provide real-world exercises. Companion files for skills to professionals and students. Like all Mastering provided on the accompanying "by pros for pros" approach: design, writing for professionals who want to improve their skills or learn examples: Running throughout the text are examples of how the various skills are applied practitioners. Skill-based teaching and hands-on tutorials and projects are

CD-ROM. Note: CD-ROM/DVD and other supplementary materials are not included as part of eBook file.

**Daily Graphic** Leisure Arts Master the graphic design and production skills required of today's video editors and motion graphic professionals with this comprehensive guide to the video tools in Adobe Photoshop CS3 Extended. Every page is filled with techniques to help the video professional make graphics for use in television, video, the Internet, and DVD. Lively discourse, full-color presentations, and hands-on tutorials demonstrate everything you need to know about how to combine still and moving images. Fundamental concepts such as transparency, pixel aspect ratio, and alpha channels are made precisely clear, and advanced techniques show how to use Photoshop as a character generator, color corrector, and animation tool. This edition features expanded coverage of DVD and motion graphics design, as well as addressing recent developments in High Definition video, 3D models, and 32-bit imaging. This indispensable reference includes: \* realworld solutions for making graphics for video \* introduction to third party plugins \* automation and shortcut methods that cut production time \* profiles of notable editors and motion graphic artists that include their favorite tips and tricks The DVD offers a hands-on

multimedia experience with hundreds of Series, ADOBE PHOTOSHOP CS4:

images to work on, tutorials to complete and 2? hours of video training to watch. Authored in CS3, CS4 updates are provided to readers by the publisher. \* Real-world solutions for making graphics for video, motion graphics, and DVD authoring \* Expanded coverage of High Def video \* 16-bit and 32-bit image processing techniques for greater color fidelity \* Integration guides for top selling Editing, Motion Graphics, and DVD software \* Automation and shortcut methods that cut production time and improve final product \* Downloadable extras for Photoshop CS3 Extended Take Your Best Shot Taylor & Francis Part of the highly successful Shelly Cashman

COMPREHENSIVE CONCEPTS AND TECHNIQUES follows the proven Shelly Cashman Series step-by-step, screen-by-screen approach to learning the Photoshop CS4 software. In this text, you will find features designed to engaged students, improve retention, and prepare them for future success. Students are encouraged to expand their understanding of the Photoshop CS4 software and graphic design concepts through experimentation, exploration and planning ahead. Brand new end of chapter exercises prepare students to become more capable software users by requiring them to use critical-thinking and problem-solving skills. Important Notice: Media content referenced within the product description or the product text may not be available in the ebook version.

*Information Markets* Taylor & Francis MacLife is the ultimate magazine about all things Apple. It's authoritative, ahead of the curve and endlessly entertaining. MacLife provides unique

content that helps readers use their Macs, iPhones, iPods, and their related hardware and software in every facet of their personal and professional lives. Photoshop CS6: The Missing Manual Against The  $C<sub>l</sub>$ 

MacLife is the ultimate magazine about all things Apple. It's authoritative, ahead of the curve and endlessly entertaining. MacLife provides unique content that helps readers use their Macs, iPhones, iPods, and their related hardware and software in every facet of their personal and professional lives. **Black and White in Photoshop CS3 and Photoshop Lightroom** Entrepreneur Press Controlling, measuring, and "designing" the color of food are critical concerns in the food industry, as the appeal of food is chiefly determined visually, with color the most salient visual aspect. In 2010 at the International Color Association Interim Meeting held in Mar del Plata, Argentina, a multidisciplinary panel

of food experts gathered to discuss the importance of color in food from perspectives ranging from chemistry to psychology to engineering. Select individuals from this elite symposium were invited to expand upon their presentations for publication in Color in Food: Technological and Psychophysical Aspects. The thematic scope of this volume comprises issues related to color research and application in various stages of food production, processing, marketing, purchasing, and consumption. Some of the questions raised in this thought-provoking volume include: What is the color of a glass of wine? What colors work best for "light" or diet products? Is the color measured in food the color we actually see? How does blueberry color change during storage? How are consumers motivated to buy bottled water based on packaging? What are the psychological effects of tablecloths and tray color on diners? Examining photographers complete control over every aspect of the latest developments in color research and application in relation to food science and technology, the book's multidisciplinary approach makes it a critical resource for food technologists, color researchers, manufacturers of color measurement devices, and chemists and physicists working in the food industry. Adobe Photoshop CS3 John Wiley & Sons Provides answers to a variety of questions concering digital photography, including such topics as digital cameras, digital capture, color management, using Photoshop, creative effects, printing, and digital sharing.

Journaling Solutions for Scrapbooks Cengage Learning

The raw revolution that began in 2003 with the Adobe Camera Raw plug-in for Adobe Photoshop has changed the way photographers work with images. Shooting in the raw format gives digital

image quality. Adobe Camera Raw makes the process of using raw files easier by providing a standardized way of accessing and working with these uncompressed digital negatives. Today serious photographers shoot raw images only. Real World Camera Raw with Adobe Photoshop was the first book devoted exclusively to the topic, explaining the advantages and challenges of using Adobe Camera Raw to produce magnificent images. Real World Adobe Camera Raw in Photoshop CS3 keeps pace with new directions in digital photography and raw image processing. Jeff Schewe, a contributor to the development of Adobe Camera Raw from its beginnings, updates Bruce Fraser's best-selling book with inside knowledge of how new features let photographers optimize and convert images for the best results in Adobe Photoshop CS3. Hands-on techniques show readers how to expose and shoot for raw image capture as well as use new features such as Spot Healing. Readers will also learn how to use the latest version of Adobe Bridge to manage the advanced black and white conversion \*Coverage of Photoshop Lightroom adds to the raw equation. John Wiley & Sons

Black and white photography has come a long way in the digital world. This comprehensive reference will help you maximize your workflow with coverage of all of the relevant new features of Photoshop CS4 and Lightroom 2, including every printing. Along the way, you'll find in-depth explanations of key topics such as color management, optimizing your workspace, softproofing and calibration (both onscreen and for output), evaluating histograms, non-destructive editing, and much more. New features in this edition include: \*In-depth coverage of workflow using the Bridge and Adobe Camera RAW components of CS4 \*New recipes and tips for

thousands of images—and gigabytes of data—that Lightroom and Photoshop integration features \*An result from raw shooting. Finally, Schewe discusses overview of scanners and scanning your black and how Adobe's latest revolutionary imaging software white film \*Advice on exposure essentials and how stage of the black and white process from capture to to limitless possibilities. This is the essential resource to apply the Zone System to your digital shooting \*A brand new chapter on black and white and creative image editing in Lightroom Breathtaking color and black and white photographs, including Leslie Alsheimer's image which won the coveted Vincent Versace award at Photoshop World in 2008, will inspire you to expand your own creativity for any photographer shooting black and white in the digital age. \*The only book available that takes a head-on approach to creating stunning black and white shots with a workflow using the industrystandard software packages, Photoshop and Lightroom \*Packed with stunning, inspirational images that place the highly practical informative content in a visual context \*Written by Photoshop product manager and Lightroom evangelist Bryan

O'Neil Hughes, and NAPP guru award winner Leslie Alsheimer.

*Photoshop CS3 Photo Effects Cookbook* Adobe black-and-whites and duotones. Be artistic. Photoshop CS3 for Photographers Photoshop CS6 is truly amazing, but it can also be overwhelming if you're just getting started. This book makes learning Photoshop a breeze by explaining things in a friendly,

conversational style—without technical jargon. After a thorough introduction to the program, you'll delve deep into Photoshop's secrets with expert tips and practical advice you can use every day. The important stuff you need to know: Learn your way around. Get a guided tour of Photoshop's beautiful new workspace. Unlock the magic. Discover the most practical ways to use layers, channels, masks, paths, and other tools. Fine-tune your images. Learn techniques for cropping, retouching, and

combining photos. Play with color. Drain, change, and add color; and create gorgeous Create original illustrations and paintings, use text and filters effectively, and edit video clips. Share your work. Produce great-looking images for print and the Web. Work smarter and faster. Automate common chores and install plug-ins for complex tasks.

**Photoshop CS3 Essential Skills** "O'Reilly Media, Inc."

This book offers easy-to-follow recipes that enable digitalphotography enthusiasts of all levels to simulate classiccamera and darkroom techniques and special effects -- evenif they don't know Photoshop CS3 inside and out. Packed withhundreds of full-color photographs, step-bystepinstructions, and many practical tips, the book

**Adobe Photoshop CS3** Sterling Publishing

......

## Company

It's chock-full of illustrations, insider tips, and practical examples for making the most of Photoshop's popular software--including the new CS3.

Photoshop CS3 RAW John Wiley & Sons Black and white photography has come a long way in the digital world. Feeling overwhelmed by the endless conversion options in (and around) Photoshop, Lightroom and beyond? If so, you are not alone, and this is definitely the book for you! In this thoroughly up-to-date book that covers all of the new features of Photoshop CS3 and Lightroom, you'll learn how to use methods within an application or raw converter, scripts, plug-ins, and more. Leslie Alsheimer and Bryan O'Neil Hughes show you everything you need to know to uncover the secrets to successful black and white conversion and printmaking. Let the stunning images (presented in both color and black and white) show

you just what is possible when you master these powerful tools. Bryan O'Neil Hughes is a Product Manager for the Photoshop team, and a Product Evangelist for the Photoshop Lightroom Team. Working for Adobe since 1999, Bryan has helped test, develop, drive and demonstrate Adobe's digital imaging applications. Beyond Adobe, Bryan is a published photographer, editor and author. Leslie Alsheimer is a freelance photographer, and photo educator based in Santa Fe, New Mexico. With the Santa Fe Digital Darkroom, Leslie travels around the country teaching photography, Photoshop and digital imaging workshops, as well as working with private clients as a creative imaging consultant, instructor, and trainer. She has worked extensively with many of the foremost digital image makers in the US. She is an instructor with the American Photo/Nikon Mentor Series and a member of the Adobe Beta Testing Team. Leslie is also the Director of Community Photography Outreach. Find out more about Leslie at:

www.santafedigitaldarkroom.com/ What the readers makes so much more sense now. I just wanted to tell are saying: "I have a bunch of Photoshop and Lightroom books but yours is overwhelmingly the very best. Congratulations!"--Leo Skogstroem Pyttis, six years! I really like your style and would like to Finland "I learned more about photoshop in the three days I spent studying your book than I did in the 5 years playing around with it on my own. Your first time I've been impressed enough with a coverage of Color Management solved many issues product to write the maker and thank I'd been having in trying to get the printed image to them."--Zachary Miklich Nashville, TN "Long story look like what I was seeing on my monitor. What I learned from you is that I was doing just about everything wrong with regards to capture and destructive editing. I have now completely changed both my pre- and post production work flow habits with amazing results. As a writer and smallpublisher, I give you many kudos on creating a book CS3 and LR and your integrated workflow. Again, that is by all accounts a real home run."--Rick Miller "I just wanted to write and say this is one of the best books I have ever read! I got it today and have spent all night reading it (it's about 1 am now) and I'm almost half way through it. Everything

you great job! It has gotten me more excited about photography in six hours than otherwise in the last "relearn" photography with your way of explaining. Thank you so much for writing this book. It's the short this is probably the best book that anyone in the digital world should put their hand to, it is far from being only about BW."--Patrick Lavoie photo.net patron "I am halfway through your new book on B & W in CS 3 and LR and I want to compliment you on a clear and concise treatise on congratulations on an excellent book!"--Jeff Peters "I am enjoying your new book "Black and White". It is rare to find so many wonderful images in a 'How To' book."--Robert Sachs "I wish that I can tell you how I appreciate your contribution to

making the digital darkroom something that I have fell in love with. Up to now I have used various books and sources: bits here and bits there. I have actually build up quite a library. No one particular reference book addressed the B+W worker with some basic understanding of Photoshop. You have produced something that fills this gap, and which is written and illustrated in a remarkable manner. I hail from the chemical darkroom, and as such have never really enjoyed correcting images on the computer. Photoshop, which is my program of choice, is quite intimidating, and the haphazard way in which I learned my skills from various sources, reflected in the inconsistent results that I was producing. Well, now all have changed. At least Black and White photography then Black And - something good is happening. I hope that you make a killing with your book - you deserve to! Keep abreast of the distant 'also-runners' by releasing updates as the technology changes." -Andre du Plessis (South African, living in London) "Black And White In Photoshop CS3 And

Lightroom explains in clear and easy to understand steps what it takes to generate quality black and white images using Photoshop and/or Lightroom. It is really geared for the intermediate to advanced user who is looking to understand both workflow and color management techniques. There are a number of thing that I like about Black And White In Photoshop CS3 And Lightroom. First, I like the fact that it takes you down a number of paths on creating black and white images. It doesn't just say this is the best way and so that is all you learn. Second, I like the step-by-step approach to guide you through what you need to do to get results like this. I think that if you want to become a master of White In Photoshop CS3 And Lightroom is highly recommended reading." -T. Michael Testi Published January 25, 2008 Part of The Enlightened Image . Learn from step-by-step tutorials and work through each conversion with clear, easy-to-follow instructions illustrated by a

multitude of images and screengrabs . Maximize image quality in capture and output with professional tips and tricks for speeding up your workflow . Save time and learn professional techniques to creatively and technically improve your black and white photography and printmaking.

*Mac Life* Taylor & Francis An introduction to the latest features of Adobe Photoshop CS3 provides step-bystep guidelines on how to create compelling images and special photographic effects with the help of a variety of available image editing and manipulation tools and techniques, from retouching and color correction to special effects. Original. (Beginner) **Photoshop for Video CRC Press** 

One of the most important technologies a

photographer can master is shooting and working with raw images. However, figuring out the best way to work with raw files can be confusing and overwhelming. What's the advantage to working in raw? How do you manage, organize, and store raw files? What's the best way to process your files to meet your photographic needs? How do Photoshop, Lightroom and Adobe Camera Raw work together? Is it possible to keep your photos in the raw format and still enhance them extensively? Philip Andrews answers these questions and more in his all-new essential raw workflow guide. Whether you are a beginner just starting to explore the intricacies of shooting raw, or a seasoned pro looking for a better workflow, this book provides all of the information you need to know to create stunning images from your raw files. As well as

covering the most popular raw software packages such as Adobe Camera Raw and Lightroom, it provides general information that you will find useful no matter which software you prefer. Clear, precise step-by-step instructions will help you get from start to finish with essential tips and tricks along the way. Packed with inspirational images and clearly marked screenshots pointing out the exact information you need, you'll be on your way to creating a better, faster, and more efficient raw workflow in no time.

*Mac Life* Graphic Communications Group MacLife is the ultimate magazine about all things Apple. It's authoritative, ahead of the curve and endlessly entertaining. MacLife provides unique content that helps readers use their Macs, iPhones, iPods, and their related hardware and software in every

facet of their personal and professional lives. *Adobe Photoshop CS3 for Photographers* CRC Press

An introduction to the latest version of Adobe Photoshop furnishes information on the latest enhancements and features of the graphics editing tool, along with practical techniques and real-life applications, keyboard shortcuts, and tips on image processing, corrections, and special effects. **Sams Teach Yourself Adobe Photoshop Elements 6 in 24 Hours** Course Technology Have you fantasized about your own retail store—selling your own specialty items, showcasing unique products or better promoting existing products? Or have you dreamed of working from home, setting your own hours and still making great money? Today's technology makes it easier than ever to take your retail dreams to the world's

largest marketplace—the Internet. In just days, you can build your own eCommerce website, reach potential customers by the millions, process orders 24/7 and accept payments from all over the world—with no technical background or graphic design skills! • Design a professional eCommerce site using inexpensive, turnkey solutions from established companies like Google, Yahoo! and Go Daddy that require no programming or graphic design knowledge • Create content and online deals that capture shoppers and keep them coming back • Use surefire online tools that work 24/7 to handle payments and accept orders • Drive traffic using Search Engine Optimization and other marketing and advertising techniques • Skillfully handle inventory, order fulfillment, customer service how to use the File Browser, histogram and all other operations The world's largest marketplace is at your fingertips…take advantage of it!

*Photoshop CS3 for Forensics Professionals* "O'Reilly Media, Inc."

Get the book you need to succeed in any Photoshop endeavor -- Photoshop CS3 Bible. In this totally updated edition to the international bestseller, the authors show you how to master every aspect of Photoshop -- from image-editing basics to new techniques for working with camera raw images. You'll learn how to retouch, color correct, manipulate, and combine images using Photoshop. You'll discover how to create cutting-edge special effects for digital or film-based images, and use them on the Web or in print. And you'll find out palette, Lens Blur, Match Color, the color replacement tool, customizable keyboard shortcuts, and more. The authors' easy and approachable writing style demystifies even

the most complex Photoshop tasks. Order today and master Photoshop CS3. Note: CD-ROM/DVD and other supplementary materials are not included as part of eBook file.